## INTERACTIVE VIRTUAL MUSEUM FOR MALACCA STATE MUSEUM CORPORATION

**by** 

 $\langle \mu \rangle$  .

#### SYAMSULHAIRI BIN YAAKOP

Thesis is submitted for the partial fulfillment of requirement for the degree of Master of Science in Information Technology

 $\label{eq:2.1} \frac{1}{\sqrt{2}}\sum_{i=1}^n\frac{1}{\sqrt{2}}\sum_{i=1}^n\frac{1}{\sqrt{2}}\sum_{i=1}^n\frac{1}{\sqrt{2}}\sum_{i=1}^n\frac{1}{\sqrt{2}}\sum_{i=1}^n\frac{1}{\sqrt{2}}\sum_{i=1}^n\frac{1}{\sqrt{2}}\sum_{i=1}^n\frac{1}{\sqrt{2}}\sum_{i=1}^n\frac{1}{\sqrt{2}}\sum_{i=1}^n\frac{1}{\sqrt{2}}\sum_{i=1}^n\frac{1}{\sqrt{2}}\sum_{i=1}^n\frac$ 

 $\mathcal{L}^{(1)}$  .

### UNIVERSITI TEKNOLOGI MARA

 $\sim 10^{11}$ 

**2000** 

 $\mathcal{L}^{\text{max}}_{\text{max}}$ 

#### ACKNOWLEDGEMENT

#### **In the name of Allah, Most gracious and most merciful**

I would like to acknowledge the contributions of several people who have been involved in this project. Special gratitude goes to my family, especially to my parents who have supported me in many ways to make this project possible.

I wish to express my special thanks to my project supervisor, En. Farok bin Hj. Azmat for his guidance, co-operation, creative and useful ideas. A special thank you to YBhg. Datuk Abdul Karim bin Abdul Wahab, General Manager of PERZIM, En. Mohd Jamil bin Mukmin, General Manager of IKSEP and En. Mohd Yunus bin Mohd. Yussof for their help to make this project possible.

Not forgotten to all crew involve in this project at the museum's site. To all of my friends, especially Cik Samsina Muhammad, thank you for your co-operation, support and encouragement.

**Syamsulhairi bin Yaakop, 99177830 Master of Science in Information Technology, Faculty of Information Technology & Quantitative Sciences.** 

#### Abstract

The purpose of this project is to develop a system for a user to engage in a virtual visit to the gallery of the museum. The system is part of the virtual reality and multimedia environment. A virtual model of the museum gallery will be built by using a virtual reality software together with the necessary tools like a camera and video camera. Through this virtual museum, the users are able to do walkthrough of the museum galleries and view the information of the exhibits by clicking on particular objects through hot spot. This is an off-line system. Nowadays, there are a number of virtual reality application *been* implemented and can be used to support almost any human activity. The virtual museum is a photo realistic computer generated museum incorporating a display of rooms and exhibits. The visitor to the museum and the gallery or room in the museum may use a virtual visit or tour. The visitor should be able to move forward, backward, upward or downward and still be able to view all of the objects in the gallery of the museum. The design of the museum and the gallery contains on the main lobby from which one can access the adjoining gallery. The projections of these objects would include also the various effects of lighting, distance, rotation and other movements like zooming in and out of the gallery.

## **TABLE OF CONTENTS**

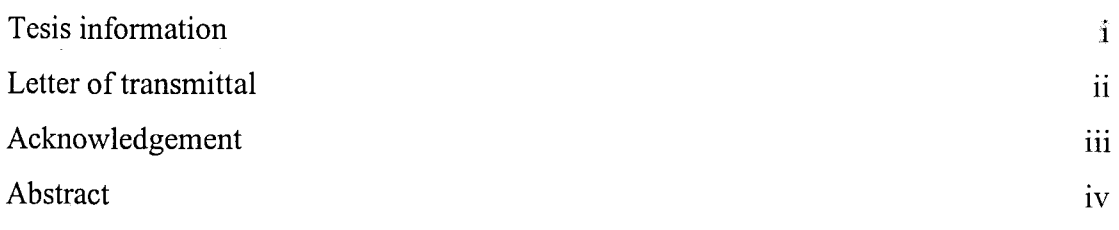

 $\bar{z}$ 

## **Page**

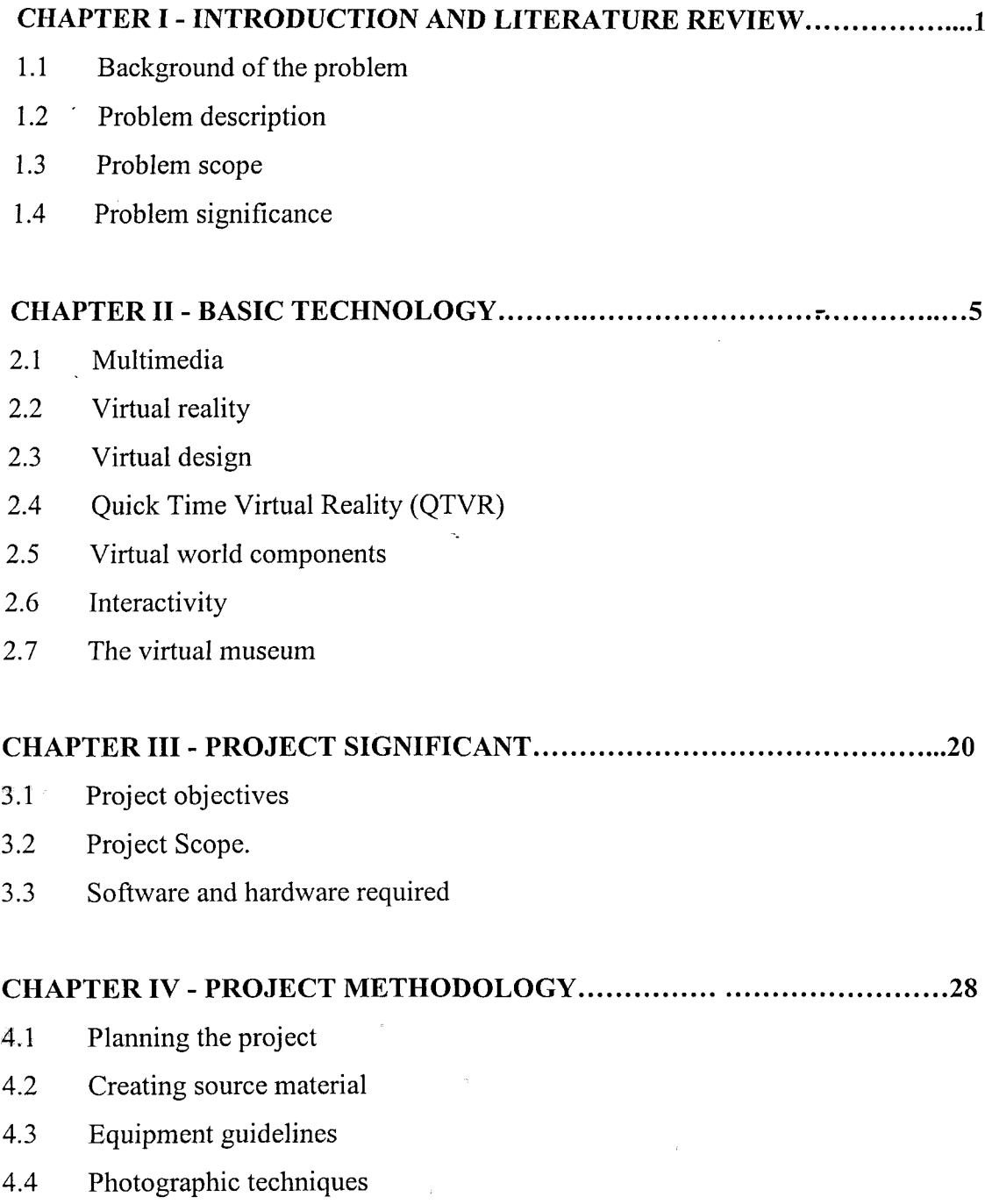

 $\bar{\lambda}$ 

 $\hat{r}$ 

a

 $\bar{\beta}$ 

- 4.5 Determining the number of images
- 4.6 Digitizing images
- 4.7 Computer-rendered images
- 4.8 Compression
- 4.9 Compression method
- 4.10 Creating QTVR panorama
- 4.11 Stitching a panorama
- 4.12 Creating QTVR scene and hot spot on panorama
- 4.13 Authoring process

#### CHAPTER V - FINDINGS AND EXPERIMENT **RESULT** 63

- 5.1 ' Synchronization in virtual world
- 5.2 Component synchronization
- 5.3 Virtual reality have been chosen as the method

## **CHAPTER VI** - **CONCLUSION AND FUTURE WORKS** 73

- 6.1 Different tracking and interaction devices
- 6.2 Different media devices
- 6.3 Different types of data
- 6.4 Different degrees of reality.
- 6.5 Different styles of interaction
- *6.6* Conclusion

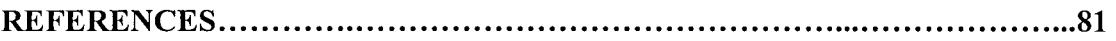

# APPENDICES 84

Appendix  $A -$ Charts

Appendix B - Layout